## Autodesk AutoCAD Скачать Бесплатный регистрационный код Полный лицензионный ключ [Mac/Win] 2023

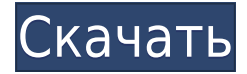

**Описание:** Визуализируйте объект или сборку. Используйте локсодромию и совместите ее с объектом. Постройте дугу. Создайте дугу с разными переменными. Укажите центр дуги и радиус, и он построит дугу. Укажите любое количество центров и радиусов, и вокруг них будут построены дуги. Укажите три центра и радиусы, и он построит три дуги. Укажите четыре центра и радиусы, и он построит четыре дуги. **Описание:** Этот курс предназначен для введения в цикл инженерного проектирования. Темы включают в себя: анализ жизненного цикла, установление и документирование целей проекта, выявление и определение клиентов, выявление и определение пользователей, проведение исследования рынка, оценку воздействия проекта на окружающую среду, определение и установление этапов проекта, мозговой штурм инженерных решений для реальных проблемы, оценка вариантов дизайна, использование

пакета программного обеспечения для анализа дизайна для разработки процессов проектирования и производства и принятие окончательного решения после утверждения проекта. Крайне желательно знание хотя бы одного языка программирования высокого уровня. Описание: Устанавливает путь инструментов рисования, таких как квадрат и прямоугольник. Команда имеет четыре общих аргумента: (1) горизонтальный или вертикальный отрезок (2) направление (3) размер прямоугольника (4) расстояние между двумя шагами (отрезками). (1) Вы можете использовать несколько сегментов для построения замкнутого прямоугольника. Вы также можете использовать замкнутый прямоугольник, чтобы удалить замкнутый контур. (2) Вы также можете указать направление (например, запад или север). (3) Прямоугольник может быть квадратным или прямоугольным. (4) Последний аргумент — это расстояние, которое отмечает два конца. Команда используется для установки размера и местоположения сегмента пути. (1 лабораторный час) МАТЕМАТИКА -н/д (1-4-12); РНҮЅ - н/д (1-4-12)

## Скачать Autodesk AutoCAD С полным кейгеном Серийный номер For PC 64 Bits {{ ???и??????? ???? }} 2023

Итак, если вы хотите стать мастером в области САПР, найдите время для изучения AutoCAD, потому что это не так сложно, как кажется. Моя рекомендация: если вы не собираетесь проектировать продукты высокого класса, такие как автомобили, самолеты и т. д., вы можете полностью пропустить этот шаг. Если вы предприниматель, который хочет заняться 3Dиндустрией, то это обязательно. Удобный интерфейс — одна из главных причин, почему мы любим его использовать. Существует множество функций, которые вы можете использовать, и поэтому очень интересно изучить каждую функцию, для которой вам нужно много практики. Когда я нажимаю на кнопку, это следующее:

Страница: URL: http://www.ncbi.nlm.nih.gov/pmc/articles/PMC5425404/

Страница: URL: http://www.ncbi.nlm.nih.gov/pmc/articles/PMC5425404

Страница: URL: http://www.ncbi.nlm.nih.gov/pmc/articles/PMC5425404

«Эта лицензия позволяет вам оценить программное обеспечение Autodesk для некоммерческого использования на пяти компьютерах. Когда вы находитесь в своей зоне комфорта, используя редакторы DWG, такие как Google Drawings, вы определенно являетесь лицензированным пользователем и вам не нужно платить. Google лицензирует пользователей своих настольных продуктов за ежегодную плату. Поэтому, если вы часто используете инструменты для рисования, такие как редакторы DWG и Google Диск, вы можете использовать их бесплатно.

https://www.google.com/drawing/terms.html Еще одна хорошая программа, которую стоит попробовать, если вы ищете бесплатное решение, — это платформа для обмена 3D-принтерами Thingiverse. Для 3D-печати гораздо лучше получить 3D-модели из других источников и распечатать их локально. Вы можете печатать на 3D-принтере дома и брать его с собой в дорогу. Кросс-платформенный язык программирования САПР .NET в последние несколько лет был популярным инструментом для САПР и по-прежнему считается наиболее продуктивным в этой области. Учитывая это, немного удивительно видеть, что эта бесплатная альтернатива настолько популярна и с ее использованием создается множество профессиональных проектов. Однако на самом деле это коммерческое решение, которым мало кто пользуется в ущерб своей репутации. 1328bc6316

## Autodesk AutoCAD Скачать бесплатно С лицензионным ключом {{ ??ж???????? ?????? }} 2022

Если вы хотите научиться пользоваться AutoCAD, будьте готовы много читать. Это не лучший способ изучения САПР, так как вы потратите много времени на изучение команд и обнаружите, что очень мало знаете о том, как работает программное обеспечение. Если вы сможете быстро изучить большое количество функций программного обеспечения, то вы будете на пути к созданию потрясающих проектов без необходимости многолетнего обучения. Я рекомендую вам начать с базы знаний Autodesk и использовать некоторые бесплатные или пробные версии инструментов САПР, такие как Object Snap, чтобы увидеть, что вы можете сделать. Также обратите внимание, что некоторые функции и функции относятся только к AutoCAD. Как и любой хороший навык, если вы научитесь правильно использовать инструмент, вы будете знать, как использовать его, даже если вы меняете программы. Лучший способ научиться использовать AutoCAD — это учиться на чертежах, которые вы уже имеете в виду. Вам не следует торопиться с изучением AutoCAD, но вы должны быть уверены в том, какие проекты вы сможете делать в будущем. В противном случае, вы можете быть несчастливы в конце. Лучше притормозить и научиться использовать все возможности по мере возможности. Говоря об ошибках, полезно посмотреть на свои прошлые ошибки и постараться не совершать их в будущем. Лучший способ сделать это — просто начать новый файл. Всякий раз, когда вы делаете ошибку в существующем файле, щелкните правой кнопкой мыши ошибку и «Отменить». Делая это, вы научитесь исправлять свои ошибки. Если проблема в том, что вы не знаете, как использовать определенный инструмент, узнайте, как это сделать. Не полагайтесь на то, что кто-то говорит вам, что делать - вместо этого проведите собственное исследование. Находя решения для собственных ошибок, вы многое узнаете об AutoCAD и его возможностях. Если у вас все еще есть сомнения в том, подходит ли вам AutoCAD, возможно, вам следует быстро просмотреть YouTube, прежде чем приступить к более сложной фазе обучения. Существует множество онлайн-видео, которые могут научить вас многим основам, в том числе тому, как изменять виды, как начать рисовать в трех измерениях и как использовать различные функции рисования, которые необходимы любому инженеру САПР. На канале Тима Бонви вы также можете найти множество видеороликов на тему AutoCAD. Но самое главное, вы можете найти много полезных видеоруководств на нашем канале «Советы и рекомендации» на YouTube.

динамические блоки автокад" скачать 3d дом в автокаде скачать 3д модель автокад скачать план дома в автокаде скачать план дома автокад скачать автокад для начинающих скачать бесплатно автокад для чайников скачать бесплатно линии для автокада скачать автокад чертежи скачать чертеж дома в автокаде скачать

Пользователям AutoCAD необходимо потратить достаточно времени, чтобы освоить как AutoCAD, так и научиться рисовать в нем. Важно отметить, что даже инженерыпроектировщики AutoCAD должны тратить время и усилия на обучение работе с AutoCAD. Обучение использованию AutoCAD требует терпения и большого количества практики. Успешные пользователи AutoCAD хорошо разбираются в программе и могут выполнять множество задач. Если вы хотите работать в области проектирования, архитектуры или

производства, вам необходима последняя версия AutoCAD. Эти программы также являются одним из самых экономичных доступных программ для черчения. Но если вы знаете кого-то, кто пытается изучить программу, они могут счесть интерфейс непонятным. С помощью серии пошаговых уроков вы сможете изучить AutoCAD так же эффективно, как если бы у вас была действующая лицензия на программное обеспечение. У вас будет возможность скачать видео или просмотреть его онлайн. Этот веб-сайт важен для меня или для вас, потому что некоторые части AutoCAD очень похожи на Illustrator, а другие явно отличаются. Вы также можете указать любые предпочтения обучения, такие как язык и уровень звука. К сожалению, бесплатное онлайн-обучение часто сопровождается 30-дневной пробной версией, хотя часто это бесплатное обновление. Видеоуроки AutoCAD охватывают ряд тем, включая изучение основ, рабочий процесс, рисование 3D-моделей и даже среду 3D-моделирования. Вы должны быть в состоянии понять основы AutoCAD, если вы знакомы с языком математики. Если вы еще не очень хорошо разбираетесь в числах, цифрах и функциях, вам нужно немного узнать об этих концепциях, прежде чем вы сможете освоить AutoCAD. Имейте в виду, что это сложное приложение, и если вы думаете, что не созданы для него, кривая обучения невероятно высока. Даже если вы используете другое программное обеспечение для своих нужд рисования, стоит сначала приложить усилия для изучения AutoCAD.Возможность создавать и редактировать 3Dмодели — огромное преимущество, если вы планируете в будущем работать в сфере архитектуры или дизайна.

Интернет создал широкий спектр бесплатных и недорогих альтернатив традиционным вариантам обучения. Однако, как правило, лучше пройти обучение в местном учебном центре. Учебные центры предоставляют более богатый опыт обучения, и они часто могут предоставить необходимую поддержку, которая вам понадобится, когда вы приобретете больше опыта. Что отличает AutoCAD от других приложений для черчения, так это огромные объемы данных, которые он может обрабатывать. Он может работать с тысячами объектов и вести учет внесенных изменений. Другие приложения изо всех сил пытаются найти данные, если они специально не запрошены. Существует несколько различных типов учебных курсов по AutoCAD. Обучение на месте обеспечивает личную практику; некоторые из них проводятся в течение нескольких дней, другие более неформальные и импровизированные, а некоторые могут быть запланированы по вашему усмотрению. Онлайн-курсы проводятся с помощью записанных видеолекций, которые вы изучаете в удобное для вас время. Если вы хотите узнать, как использовать AutoCAD, есть определенные функции, которые вы должны изучить перед началом работы. Например, создание файла с определенным форматом файла, открытие файла определенного формата или создание определенного слоя с определенной настройкой. Изучение AutoCAD может быть еще более сложным, поскольку в нем есть сотни команд, горячих клавиш и других параметров управления. Однако после того, как вы изучите основы, вы сможете настроить AutoCAD в соответствии со своими предпочтениями. В конце этого руководства по основам AutoCAD мы рассмотрим некоторые основы, которые помогут вам начать осваивать AutoCAD. Ниже мы рассмотрим некоторые из различных задач, которые необходимо выполнить, прежде чем вы научитесь использовать AutoCAD. Независимо от вашего уровня образования или опыта, вы захотите узнать о платформе и ее многочисленных функциях. Вы можете сделать это, изучив интерфейсы AutoCAD, и то же самое можно сказать о том, как использовать программное обеспечение.Если вы хотите быстро освоиться, есть много ресурсов, которые вы можете использовать, чтобы узнать все.

[https://techplanet.today/post/autocad-230-incluye-clave-de-producto-for-windows-3264bit-2023-en-es](https://techplanet.today/post/autocad-230-incluye-clave-de-producto-for-windows-3264bit-2023-en-espanol) [panol](https://techplanet.today/post/autocad-230-incluye-clave-de-producto-for-windows-3264bit-2023-en-espanol)

<https://techplanet.today/post/descargar-autocad-2010-portable-windows-10-top> <https://techplanet.today/post/descargar-e-instalar-autocad-2020-gratis-repack> [https://techplanet.today/post/autodesk-autocad-descargar-codigo-de-licencia-y-keygen-64-bits-nuevo-](https://techplanet.today/post/autodesk-autocad-descargar-codigo-de-licencia-y-keygen-64-bits-nuevo-2022-en-espanol)[2022-en-espanol](https://techplanet.today/post/autodesk-autocad-descargar-codigo-de-licencia-y-keygen-64-bits-nuevo-2022-en-espanol)

Прежде чем мы начнем рассматривать команды и инструменты, которые можно использовать для создания дома, я сделаю шаг назад и подумаю обо всех существующих типах моделирования и о том, как они соотносятся друг с другом. Начнем с самого основного строительного блока дома — планов. Если вы планируете купить дом, то план — это, вероятно, первое, что вы должны разработать. SketchUp стоит примерно вдвое дешевле AutoCAD, начиная с 1350 долларов. Хотя он, возможно, не так широко используется, как AutoCAD (хотя это изменится, если/когда программное обеспечение будет широко распространено среди архитекторов и инженеров и будет использоваться в целом), он кажется более разумным и понятным по цене. AutoCAD стоит 2300 долларов. Он начинается с довольно крутой ценовой категории. Это примерно на треть выше, чем у SketchUp, который стоит 1350 долларов. Однако, в отличие от SketchUp, годовая подписка на AutoCAD оценивается в 2500-4000 долларов. Эта высокая цена, вероятно, связана с тем, что AutoCAD, вероятно, является наиболее используемым программным обеспечением САПР в Северной Америке и Европе (но это не означает, что у SketchUp нет тысяч пользователей в этих регионах). Наш последний совет: вы должны изучить блоки команд, а не просто смотреть на них. Глядя на них, вы можете не понять, что они делают и как они работают. Это делает процесс обучения намного сложнее, чем может показаться на первый взгляд. Изучая AutoCAD, вы должны помнить, что никогда не заставляйте себя. Если команда покажется вам сложной, лучше отказаться. Это поможет вам понять динамику изучения чего-то нового в той или иной программе. Это также поможет вам понять *Почему* используются определенные инструменты и команды. Если вы будете заниматься им несколько дней, даже недель, вы в конце концов поймете, как работает этот инструмент. После того, как вы изучите его, это здорово, потому что его очень полезно использовать. Учиться весело. Это может сэкономить много вашего времени. Но этому не легко научиться. Это зависит от сложности, которую вы выбрали для изучения.Как я уже сказал, обучение использованию нового программного обеспечения отличается для каждого пользователя. Некоторые люди учатся легко, а другим очень трудно.

<https://remcdbcrb.org/wp-content/uploads/2022/12/takevyns.pdf>

<https://www.buriramguru.com/wp-content/uploads/2022/12/AutoCAD-2023-2.pdf>

[https://samtoysreviews.com/wp-content/uploads/2022/12/Autodesk-AutoCAD-WIN-MAC-3264bit-2022](https://samtoysreviews.com/wp-content/uploads/2022/12/Autodesk-AutoCAD-WIN-MAC-3264bit-2022.pdf) [.pdf](https://samtoysreviews.com/wp-content/uploads/2022/12/Autodesk-AutoCAD-WIN-MAC-3264bit-2022.pdf)

<https://www.cooks.am/wp-content/uploads/2022/12/lavdefe.pdf>

[https://www.evoricambi.it/wp-content/uploads/2022/12/Autodesk-AutoCAD-For-Windows-X64-2023.p](https://www.evoricambi.it/wp-content/uploads/2022/12/Autodesk-AutoCAD-For-Windows-X64-2023.pdf) [df](https://www.evoricambi.it/wp-content/uploads/2022/12/Autodesk-AutoCAD-For-Windows-X64-2023.pdf)

<https://inevia.gr/wp-content/uploads/2022/12/hargomd.pdf>

<https://sc-designgroup.com/wp-content/uploads/2022/12/harlfin.pdf>

<https://factspt.org/wp-content/uploads/2022/12/TOP-2.pdf>

<https://beautyprosnearme.com/wp-content/uploads/2022/12/Autodesk-AutoCAD-2023.pdf>

<https://www.mycuco.it/wp-content/uploads/2022/12/vandes.pdf>

<https://nadiasalama.com/скачать-бесплатно-autodesk-autocad-с-серийным-ключ/>

[http://www.studiofratini.com/скачать-спдс-для-автокад-2022-\\_top\\_/](http://www.studiofratini.com/скачать-спдс-для-автокад-2022-_top_/)

<http://www.tutoradvisor.ca/wp-content/uploads/2022/12/fallpel.pdf> [https://powerzongroup.com/wp-content/uploads/2022/12/Autodesk-AutoCAD-For-Mac-and-Windows-](https://powerzongroup.com/wp-content/uploads/2022/12/Autodesk-AutoCAD-For-Mac-and-Windows-64-Bits-2023.pdf)[64-Bits-2023.pdf](https://powerzongroup.com/wp-content/uploads/2022/12/Autodesk-AutoCAD-For-Mac-and-Windows-64-Bits-2023.pdf) <https://buzau.org/wp-content/uploads/reyjana.pdf> <https://mondetectiveimmobilier.com/wp-content/uploads/2022/12/Autodesk-AutoCAD-2022-1.pdf>

<https://pecypcu.info/wp-content/uploads/2022/12/ngaiyuli.pdf>

<https://thepurepolitics.com/wp-content/uploads/2022/12/karmar.pdf>

<http://www.4aquan.com/wp-content/uploads/2022/12/kimrae.pdf>

<https://www.theassignmentbook.org/wp-content/uploads/2022/12/kammang.pdf>

Чтобы успешно использовать AutoCAD, пользователь должен знать основные команды и знать, какими функциями обладает программа. AutoCAD имеет много измерений, которые являются основой большинства коммерческих проектов, и любой проект, включающий любое из этих измерений, должен быть разработан в AutoCAD. Существуют тысячи ярлыков и горячих клавиш, которые позволяют пользователю быстро получить доступ ко многим инструментам, даже не открывая программу. Вам потребуется немного терпения и умение чувствовать себя в своей работе. Вы не можете быть небрежными с этим, но вам нужно научиться думать как инженер, потратив некоторое время на инженерные концепции и дизайн, это хорошее место для начала. AutoCAD — это программное обеспечение, которое используется для всех видов инженерного проектирования и архитектурного проектирования. Он используется людьми по разным причинам. В некотором смысле он может быть сложным, но на самом деле он довольно простой и простой в использовании. AutoCAD на самом деле довольно прост в использовании для тех, кто когда-либо делал простые чертежи. Еще одна вещь, о которой следует помнить: даже несмотря на то, что AutoCAD представляет собой очень сложную программу с множеством различных измерений и функций, для ее эффективного использования все же требуется пристальное внимание. Изучение того, как использовать AutoCAD, не является сложным процессом, но вы должны начать с основ. Как только вы освоите основы, вы сможете легко адаптироваться к программному обеспечению и овладеть всеми необходимыми компьютерными навыками и документацией. AutoCAD — это бесплатный мощный инструмент для создания чертежей и моделей. В дополнение к бесплатной версии AutoCAD существует также **Автокад ЛТ**, которая также является отличной программой для тех, кто плохо знаком с AutoCAD и знает, как использовать его самостоятельно. Если вы уже знакомы с AutoCAD, вопрос обучения **Автокад ЛТ** немного сложнее. Тем не менее, есть бесплатные онлайн-уроки для **Автокад ЛТ** это поможет вам начать работу.В более общем случае вам следует использовать бесплатную версию AutoCAD, чтобы научиться ею пользоваться. И профессиональная, и бесплатная версии работают одинаково — это похожие программы, но одна немного сложнее другой. Изучение того, как использовать AutoCAD, важно по многим причинам. Это может помочь вам зарабатывать на жизнь, предоставляя услуги, или помочь вам оставаться в бизнесе.